## **1. Parent Portal Login Page**

Go to the following web address: <https://www.ezchildtrack.com/brevard/parent>

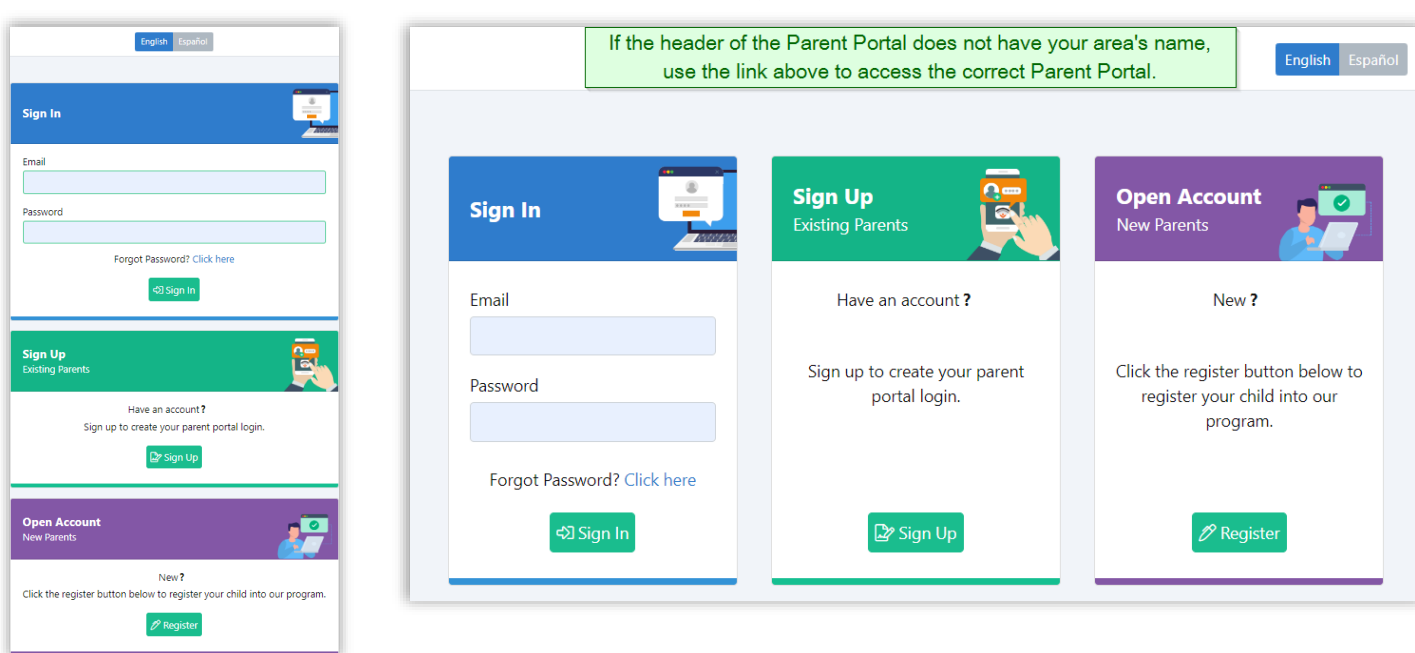

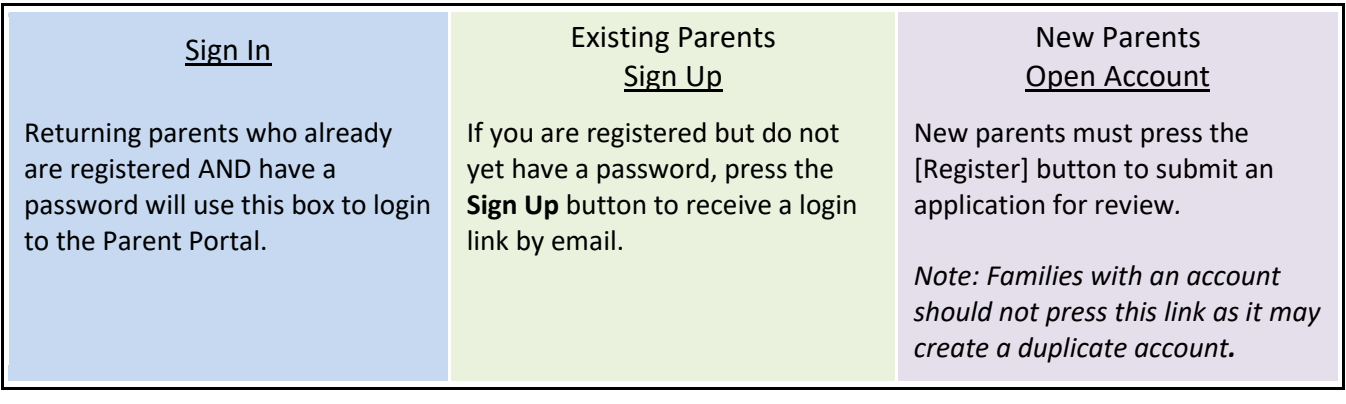

*Cell Phone View*: *Desktop View (Larger Devices)*:

**Copyright Notice:** This manual is protected by copyright laws and international treaties. Unauthorized reproduction and distribution of this manual, or any portion of it, may result in severe civil and criminal penalties, and will be prosecuted under the maximum extent possible under the law.

## **2. Parent Portal Home Page Sections**

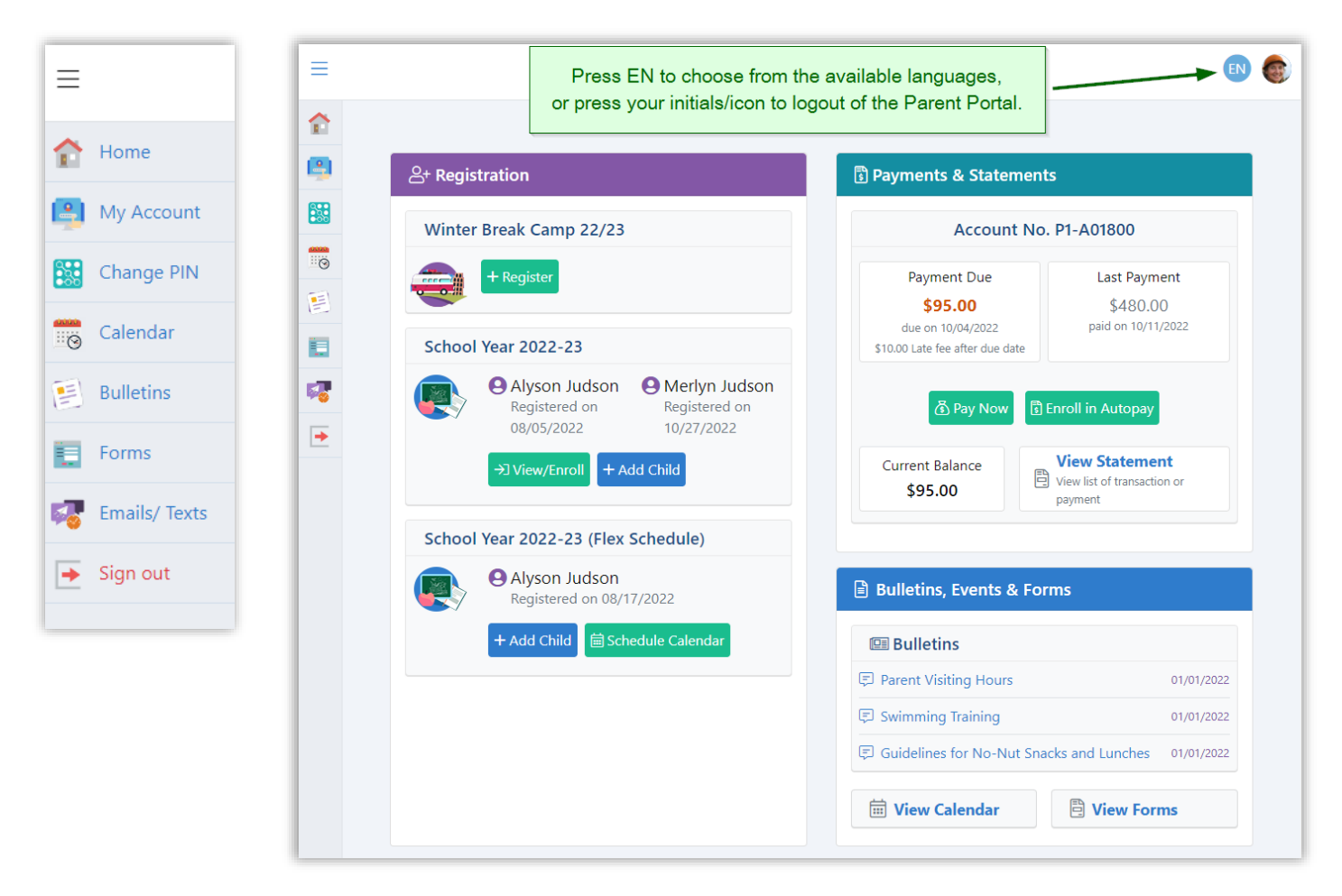

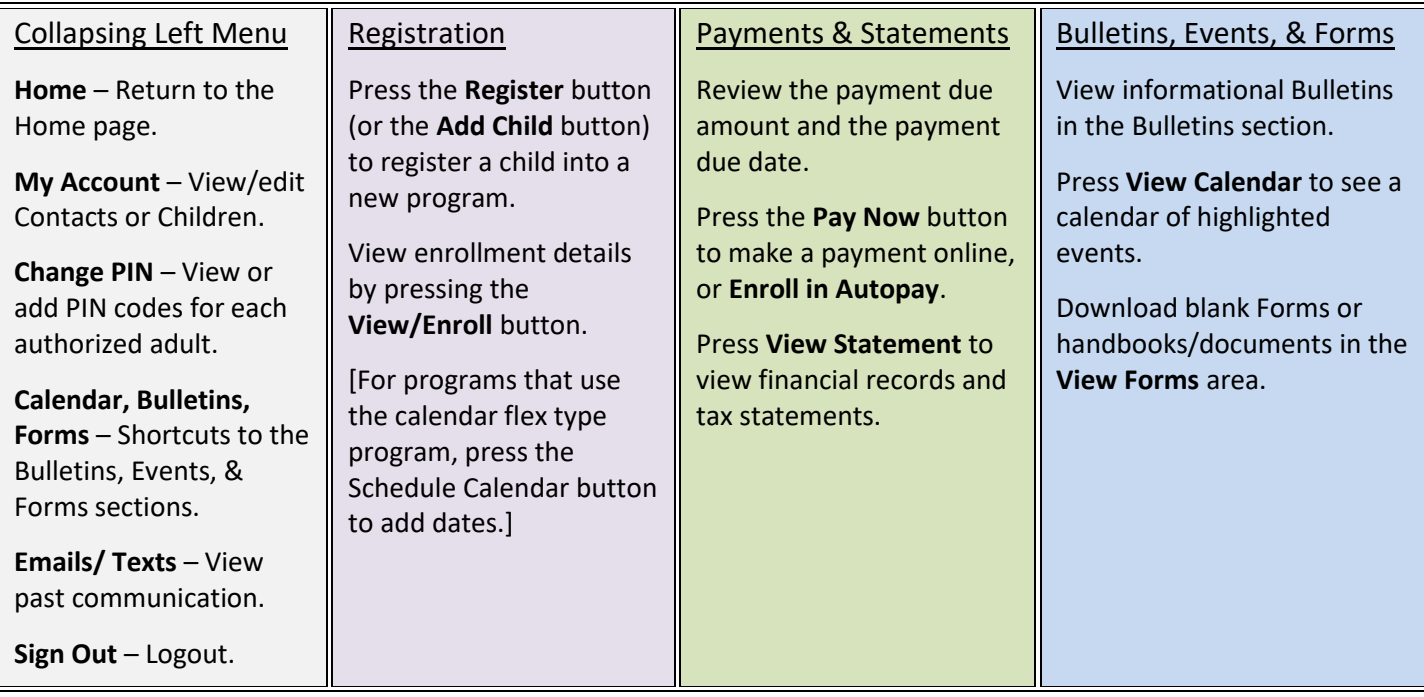